Danfoss

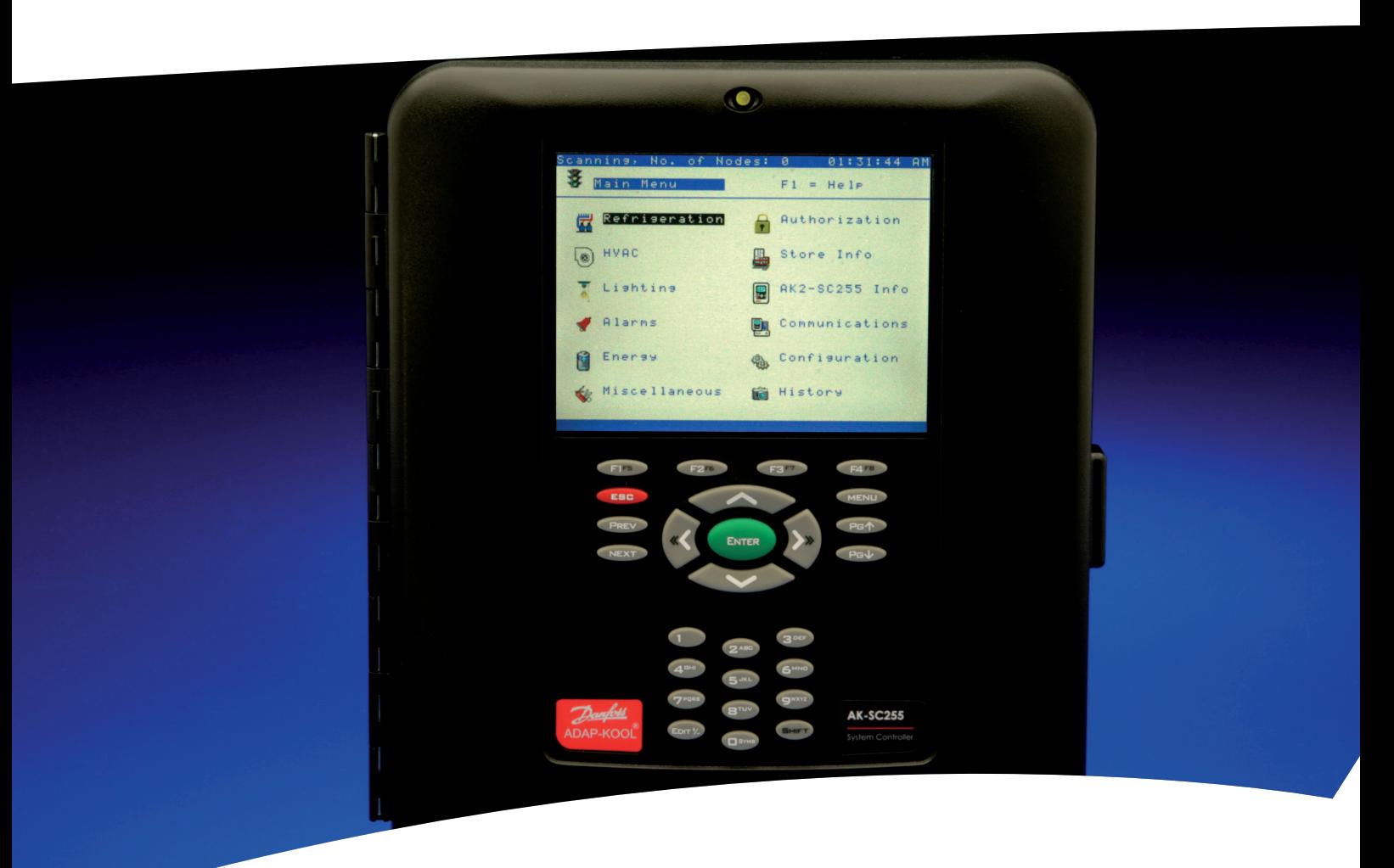

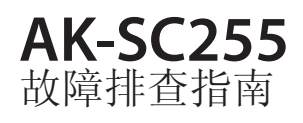

故障排查指南

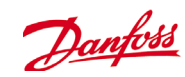

## **AK-SC255** 故障排查指南

目录

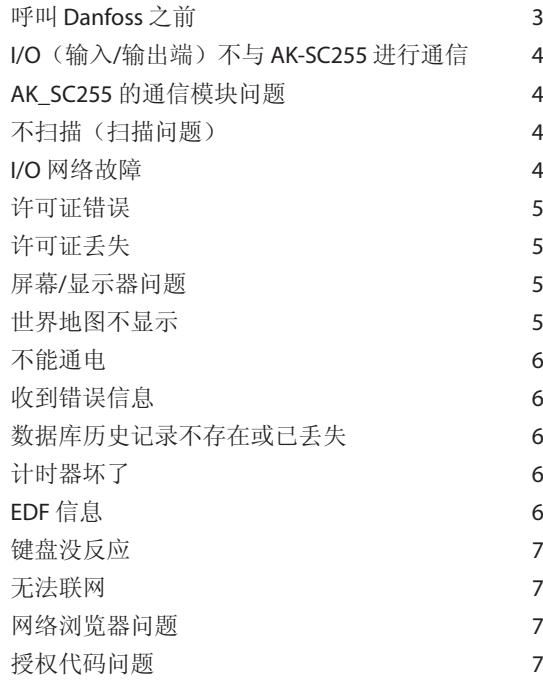

注意:有关以下任何一个问题向 Danfoss 技术支持咨询之前,请按下列步骤操 作: 关闭控制器电源,检查所有的接线和电缆接口(螺丝接线端(如图 1)或 插线接头(如图 2))。检查 CPU 卡是否固定到位(如图 3)。如果发现安装 不稳,则紧紧压住各角,直到它不再动为止。最后接通电源,重新检查是否还 存在最初投诉的问题。见下图。

Danfoss

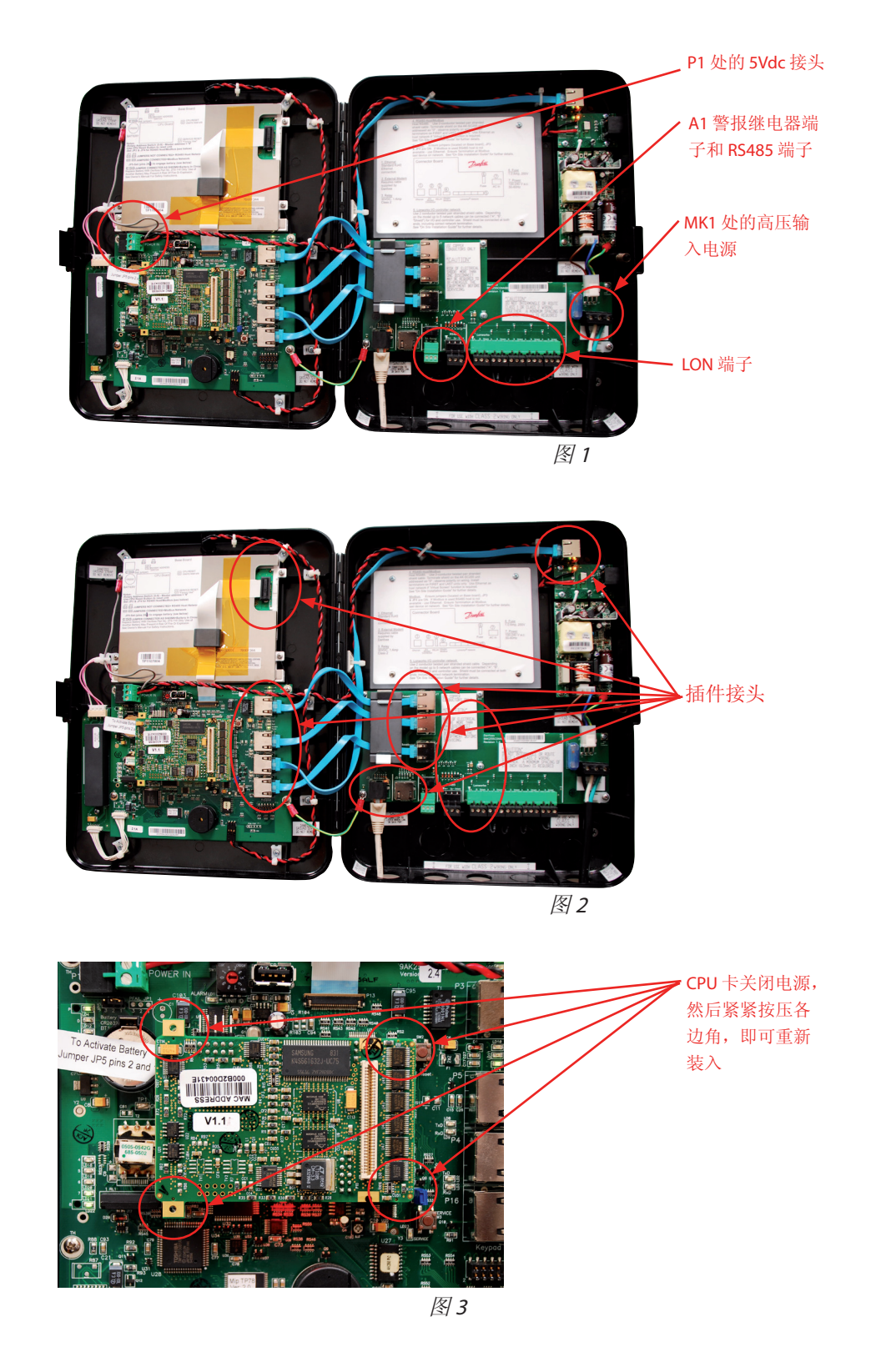

若要咨询 Danfoss 技术支持, 请拨打热线 +1-410-931-8716。

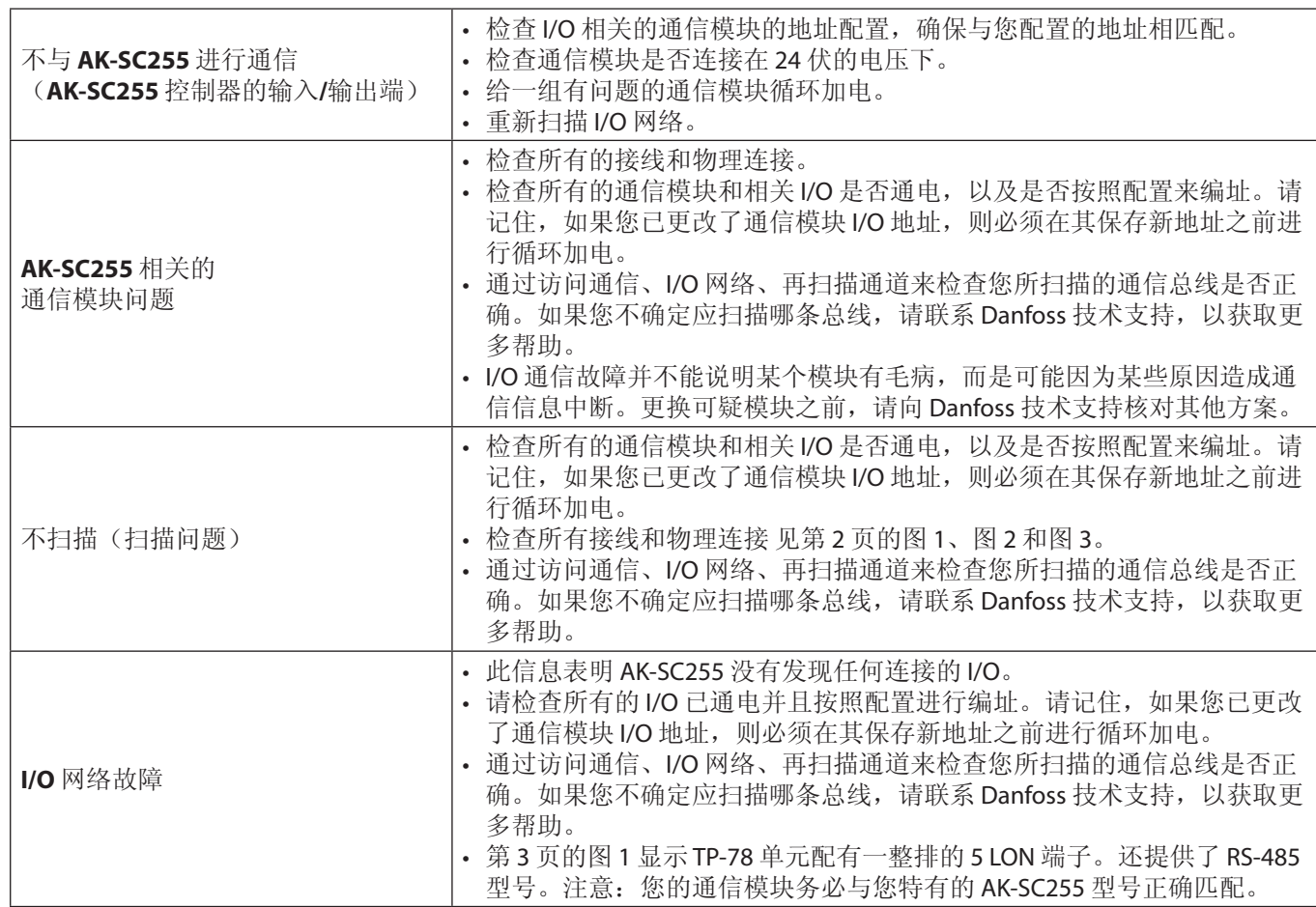

Danfoss

若要咨询 Danfoss 技术支持, 请拨打热线 +1-410-931-8716。

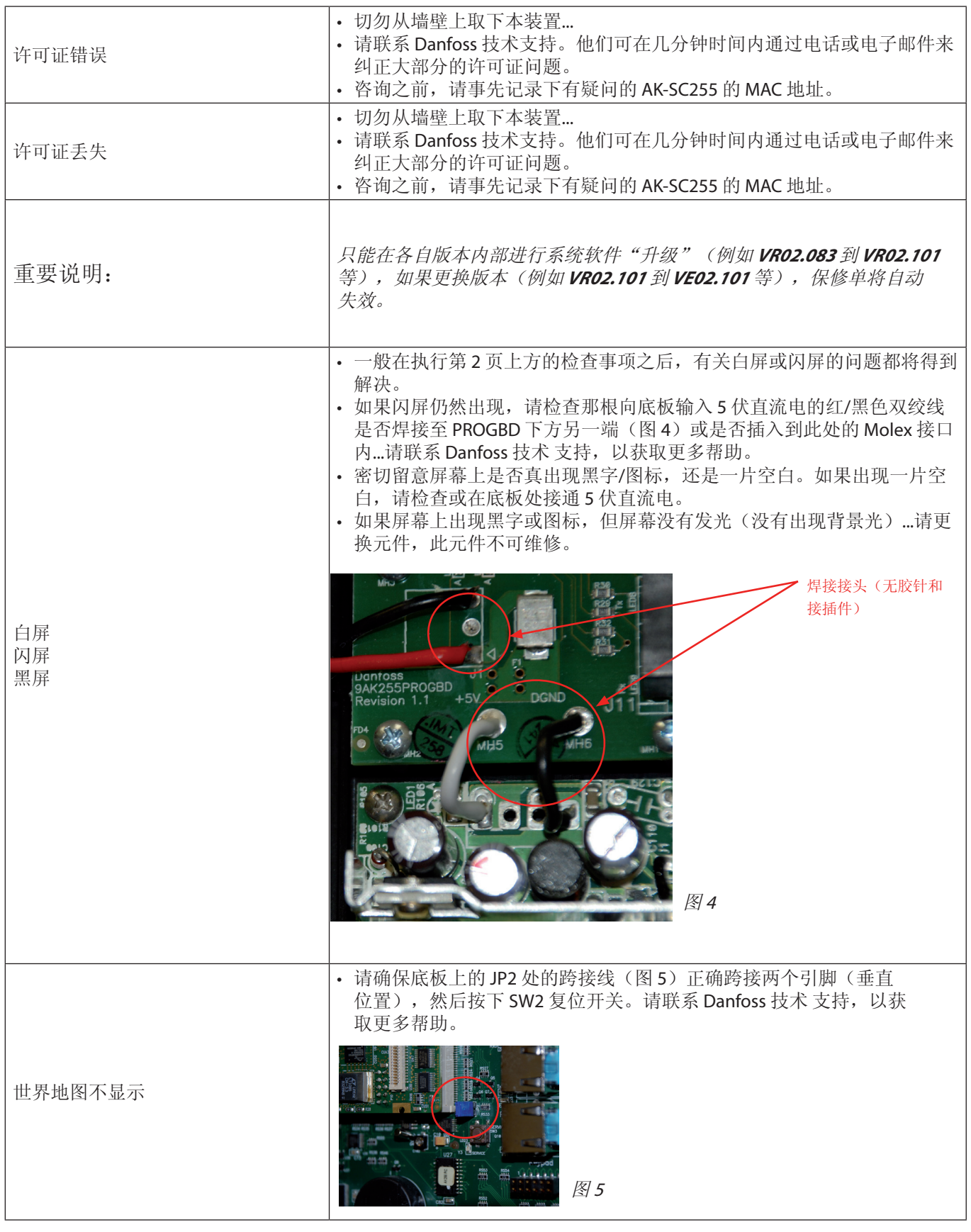

若要咨询 Danfoss 技术支持, 请拨打热线 +1-410-931-8716。

Danfoss

Danfoss

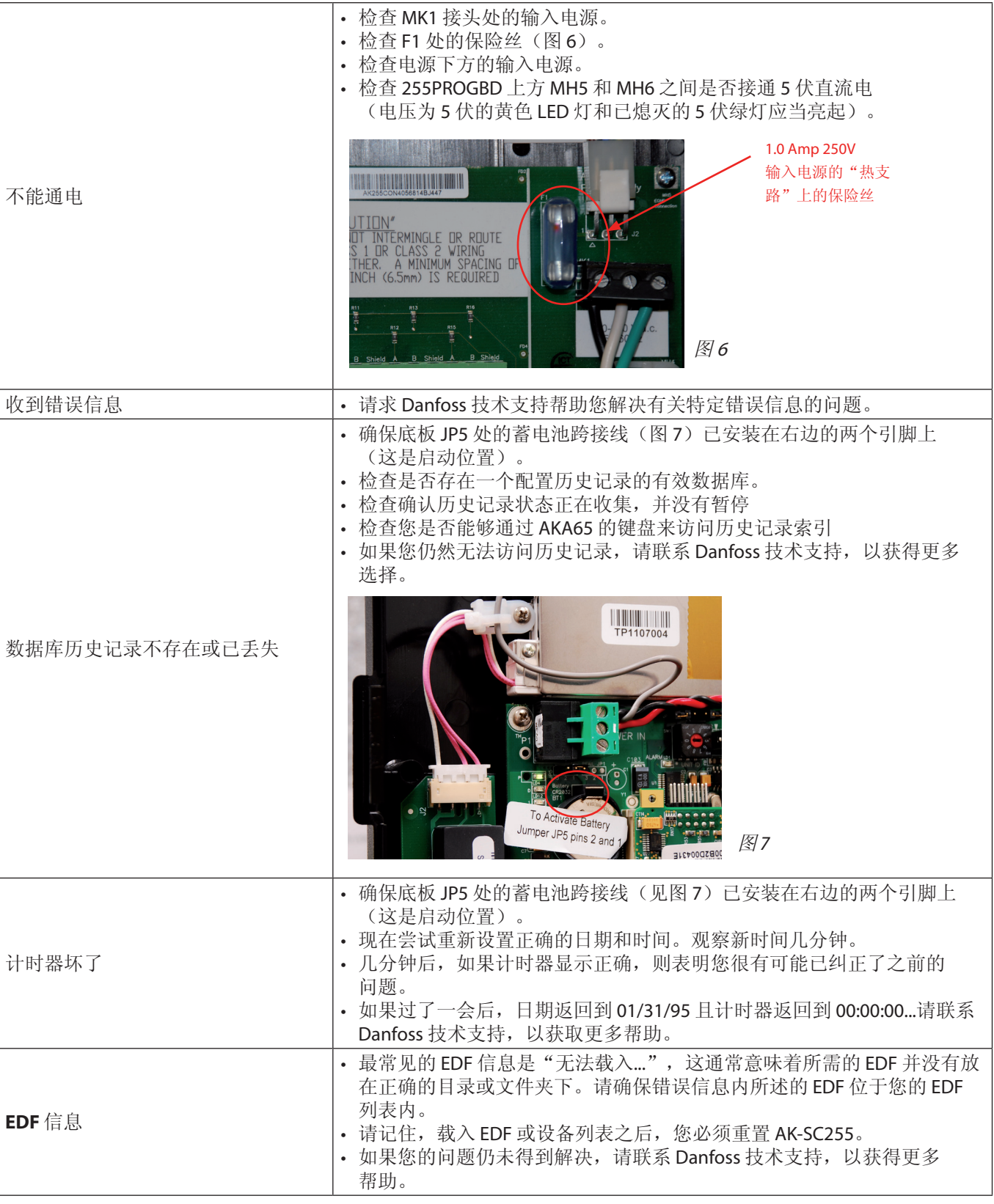

若要咨询 Danfoss 技术支持, 请拨打热线 +1-410-931-8716。

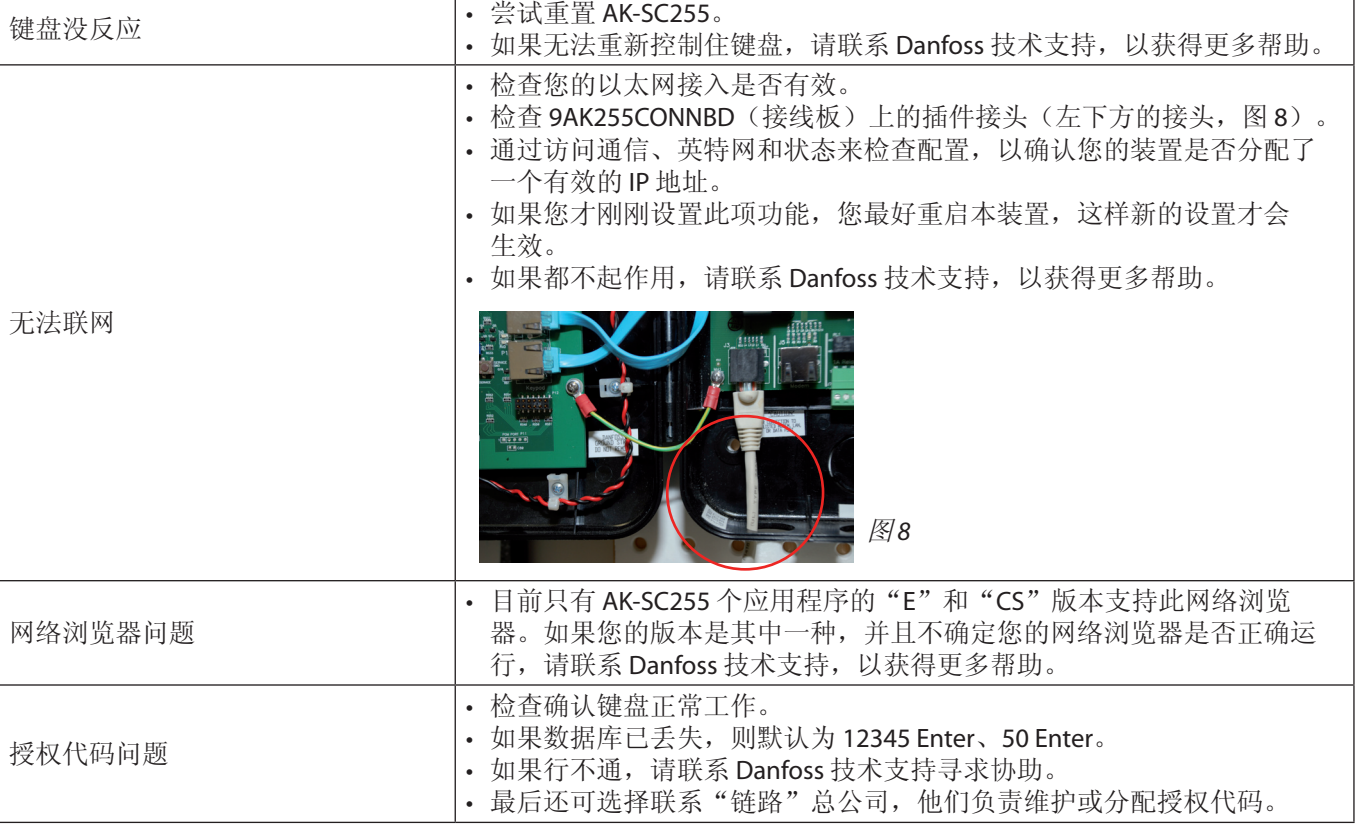

Danfoss

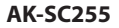

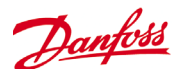

**www.danfoss.us**

若要咨询 Danfoss 技术支持,请拨打热线 +1-410-931-8716。